## **D™¢vm** একাডেমিক এন্ে এেমিশন ককয়ার

### HSC-ICT ফুল সিলেবাস এডভান্স কোর্স-২০২২ (অনলাইন)

(বাংলা ও ইংলিশ ভাৰ্সন)

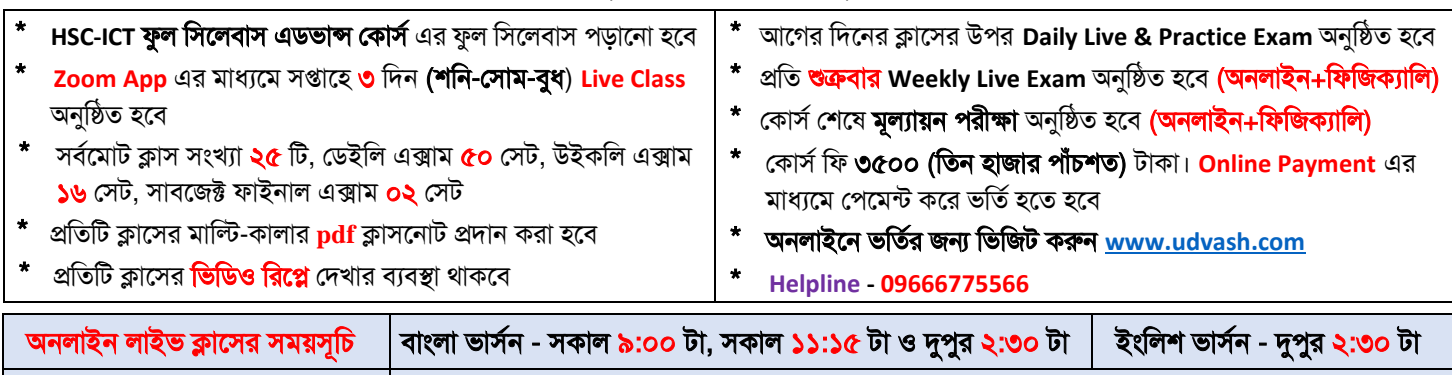

অনলাইন লাইভ এক্সাসমর েময়েূচি েকাল ১০ টা থেসক রাত ১০ টা পর্সন্ত িলসব

# ক্লাি ও এক্সাি রুমটন

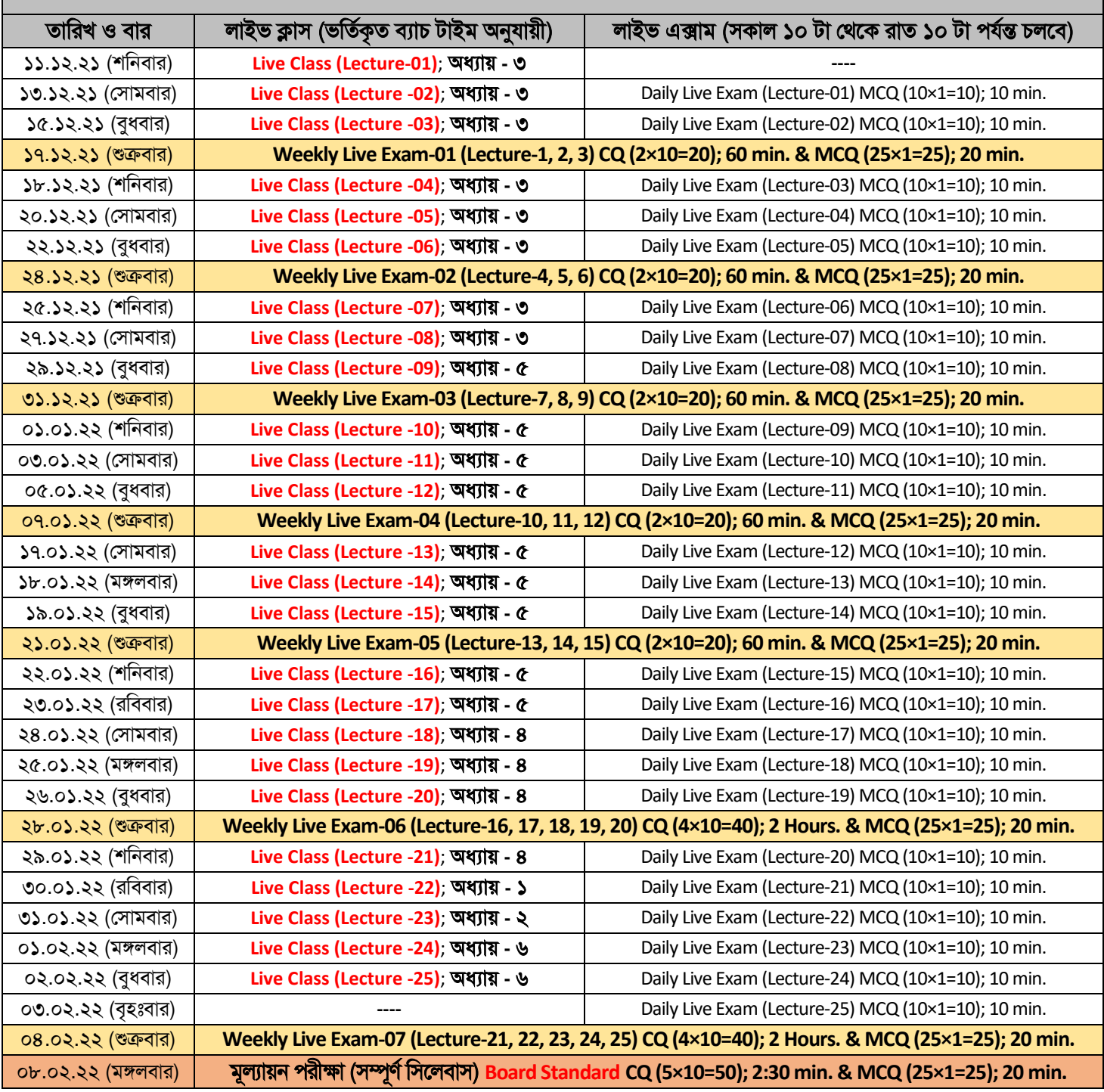

#### অনলাইসন ক্লাে ও পরীক্ষা পদ্ধচত:

Г

- \* **Live Class** অনুচিত হসব **Zoom App** এর মাধ্যসম। এজন্য প্রসতযক চশক্ষােসীসক আসে থেসকই চনসজর থমাবাইল/লযাপটপ/থেস্কটসপ **Zoom App Install** কসর রাখার জন্য অনুসরাধ্ করা হল।
- $Live Class & Exam$  দিতে [udvash.com](https://udvash.com/) এই ওয়েবসাইটে গিয়ে '**[অনলাইন](https://online.udvash-unmesh.com/Account/Login) ক্লাস ও পরীক্ষা**' মেন্যুতে ক্লিক করাে। ক্লাস ও পরীক্ষায় অংশগ্রহণ করতে £দ্ধ্যম এর HSC-ICT ফুল সিলেবাস এডভান্স কোর্স তোমার ভর্তিকৃত রেজিস্ট্রেশন নম্বর ব্যবহার করে [Login](https://live.udvash-unmesh.com/Student/Login) করো।
- **Daily Live & Practice Exam** গুলো রুটিনে উল্লেখিত তারিখ অনুযায়ী সকাল ১০:০০ টা থেকে রাত ১০:০০ টা পর্যন্ত চলবে। এই সময়ের মধ্যে একজন চশক্ষােসী উক্ত **Live Exam**-এ একবারই অাংশগ্রহণ করসত পারসব। তসব অচধ্ক অনুশীলসনর জন্য চশক্ষােসীরা একই চেসলবাসের **Practice Exam** এ একাধিকবার অংশগ্রহণ করতে পারবে।

## **HSC-ICT** ফুল মিডলবাি এেভান্স ককািস মিডলবাি (অনলাইন)

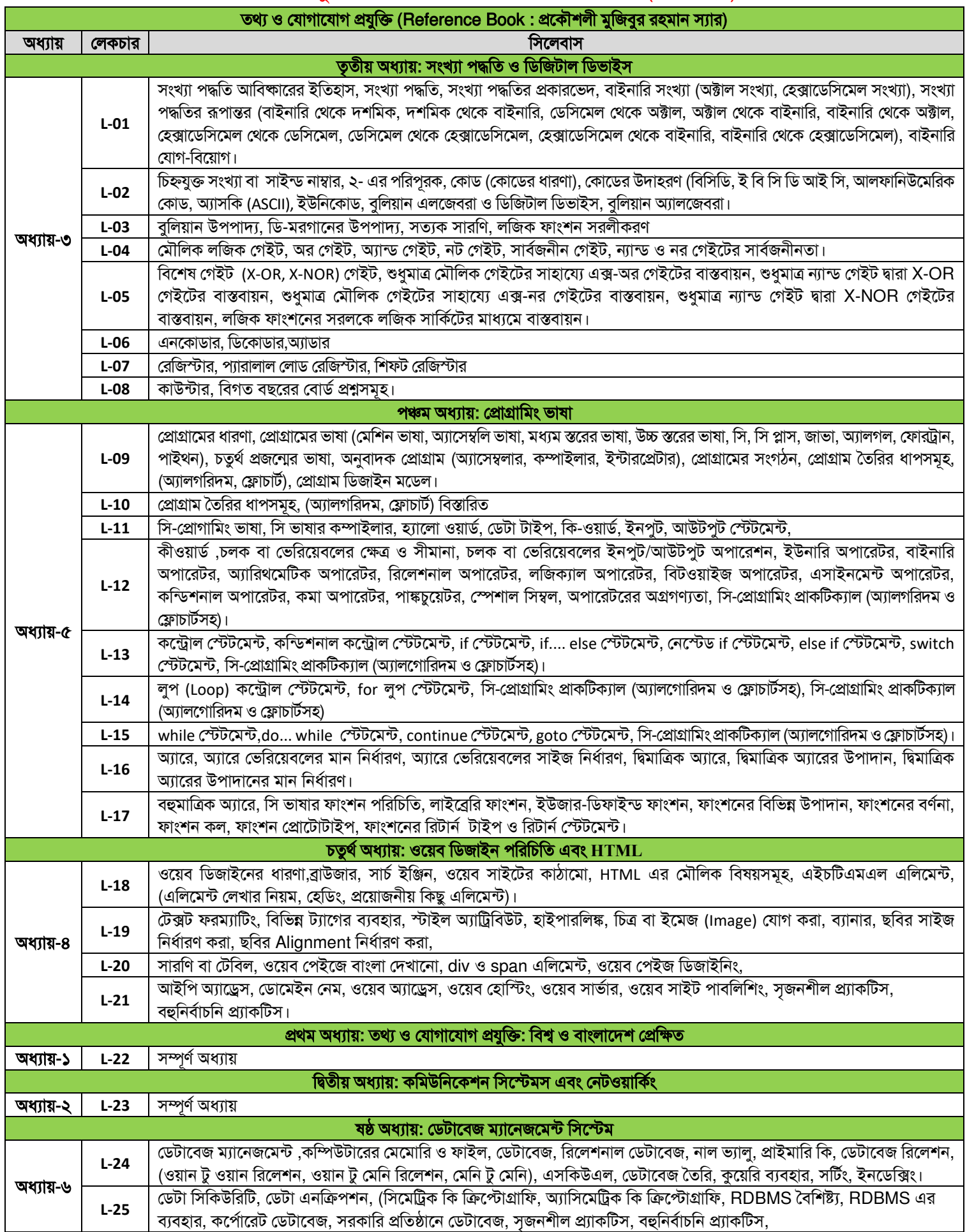

#### অনলাইন প্রোগ্রাম সংক্রান্ত যেকোন তথ্যের জন্য নিম্নোক্ত নম্বরগুলোতে যােগাযােগ করুন

ঢাকার শাখাসমূহ :মিরপুর-০১৭১৩-২৩৬৭০৫, রূপনগর-০১৭১৩-২৩৬৭৩৪, ক্যান্টনমেন্ট-০১৭১৩-২৩৬৭২৪, উত্তরা-০১৭১৩-২৩৬৭০৭, মোহাম্মদপুর-০১৭১৩-২৩৬৭০১ সাইন্স ল্যাব.-০১৭১৩-২৩৬৭০৬, ফার্মগেট-০১৭১৩-২৩৬৭১১, আজিমপুর-০১৭১৩-২৩৬৭২৫, শাস্তিনগর-০১৭১৩-২৩৬৮৫৭, মালিবাগ-০১৭১৩-২৩৬৭০২ মতিঝিল-০১৭১৩-২৩৬৯০৮, বাসাবো-০১৭১৩-২৩৬৭২২, বনশ্রী-০১৭১৩-২৩৬৭২৩, লক্ষ্মীবাজার-০১৭১৩-২৩৬৭২০, যাত্রাবাড়ী-০১৭১৩-২৩৬৭১৯ দনিয়া-০১৭১৩-২৩৬৭১৮ সাভার-০১৭১৩-২৩৬৭২১, গাজীপুর-০১৭১৩-২৩৬৭৪৬, নারায়ণগঞ্জ-০১৭১৩-২৩৬৭১৭, কোনাপাড়া-০১৭১৩-২৩৬৭৫৭ টংগী-০১৭১৩-২৩৬৭৫৯, বকশিবাজার-০১৭১৩-২৩৬৭১২

ঢাকার বাইরের শাখাসমূহ : ময়মনসিংহ-০১৭১৩-২৩৬৭১৬, কিশোরগঞ্জ-০১৭১৩-২৩৬৭৩৯, জামালপুর-০১৭১৩-২৩৬৭৪০, শেরপুর-০১৭১৩-২৩৬৭৪৯ টাঙ্গাইল-০১৭১৩-২৩৬৭৩৭, পাবনা-০১৭১৩-২৩৬৭৩৬ সিরাজগঞ্জ-০১৭১৩-২৩৬৭৪২, রাংপর-০১৭১৩-২৩৬৭৫৩, গাইবান্ধা-০১৭১৩-২৩৬৭৫৫ স ট্রিয়দপুর-০১৭১৩-২৩৬৭৪১, বগুড়া-০১৭১৩-২৩৬৭২৭, জয়পুরহাট-০১৭১৩-২৩৬৭৫৪ দিনাজপুর-০১৭১৩-২৩৬৭৩৩, ঠাকুরাঁও-০১৭১৩-২৩৬৭১৩-২৩৬৭১৩-২৩৬৭১৩ নওগাঁ-০১৭১৩-২৩৬৭৫৬, নাটোর-০১৭১৩-২৩৬৭৫১, চাঁপাইনবাবগঞ্জ-০১৭১৩-২৩৬৭৪৭, কুষ্টিয়া-০১৭১৩-২৩৬৭৩৭, মহাত -২৩৬৭৫২, মাগুরা-০১৭১৩-২৩৬৭৫২ যশোর-০১৭১৩-২৩৬৭৩১, খুলনা- ০১৭১৩-২৩৬৭১৫, সাতক্ষীরা- ০১৭১৩-২৩৬৭৫০, বরিশাল-০১৭১৩-২৩৬৭৩০, সিলেট-০১৭১৩-২৩৬৭২৯ ব্রাহ্মপবাড়িয়া- ০১৭১৩-২৩৬৭৪৩ নরসিংদী-০১৭১৩-২৩৬৭৩৮, কুমিল্লা-০১৭১৩-২৩৬৭২৮, নোয়াখালী-০১৭১৩-২৩৬৭৪৫, কেনী-০১৭১৩-২৩৬৭৪৪, চট্টগ্রাম (চকবাজার)-০১৭১৩-২৩৬৭১৪ চট্টগ্রাি (হামলশহর)-০১৭১৩-২৩৬৭৫৮, কোপালেি-০১৭১৩-২৩৬৭৬০